Last update: **2024/03/08 07:30**

Wiki – Netzwerk Medienberatung - https://wiki.medienberatung.online/

## **Geofancing**

Vielfach wird der Wunsch geäußert, ob iPads nicht so konfiguriert werden können, dass sie sich in der Schule bzw. auf dem Schulgelände unter einer Art Käseglocke befinden, also das Profil- und App-Einschränkungen nur im Bereich der Schule gelten und zu Hause nicht.

Das IServ MDM stellt für diesen Zweck zeitgesteuerte Profile bereit.

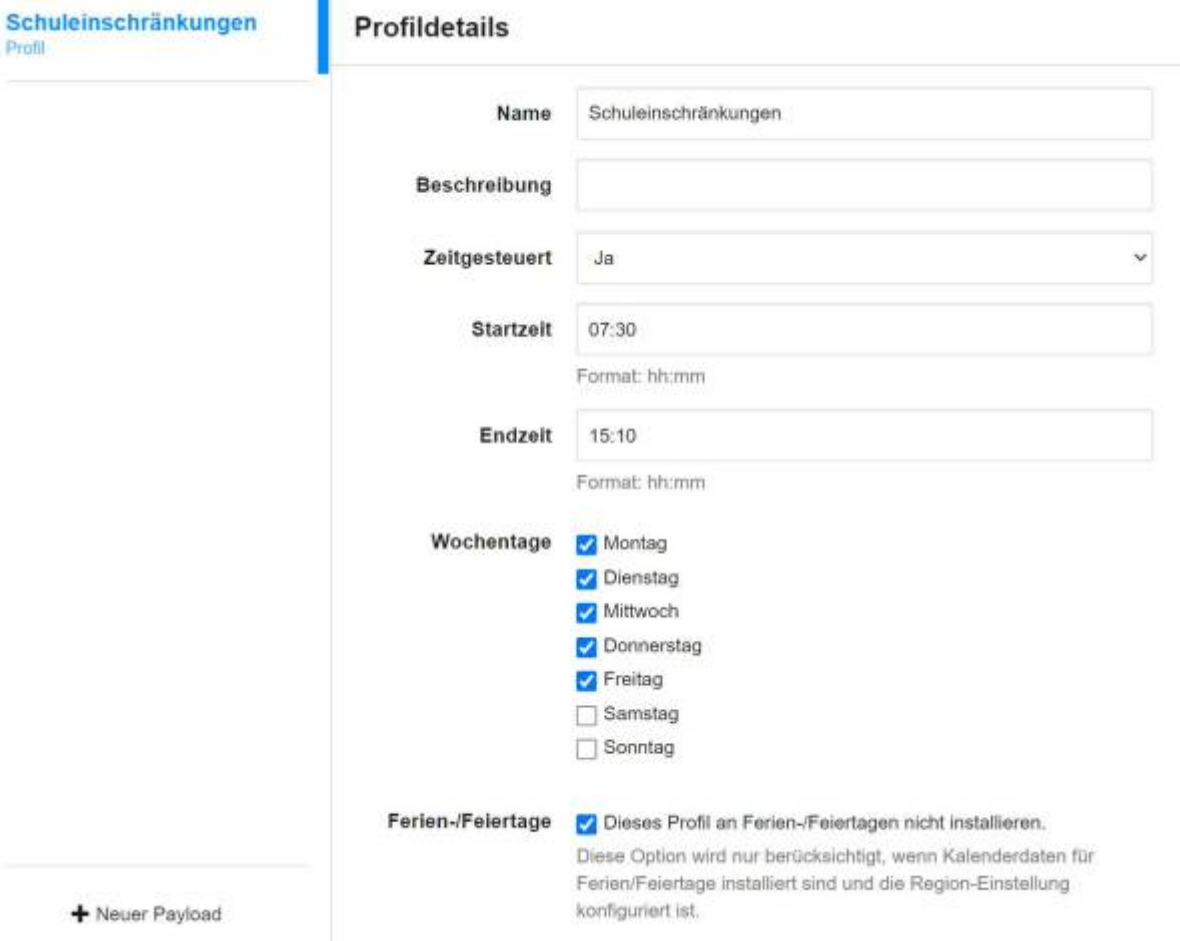

From: <https://wiki.medienberatung.online/>- **Wiki – Netzwerk Medienberatung** Permanent link: **<https://wiki.medienberatung.online/doku.php?id=anleitung:iservmdm:geofence>**

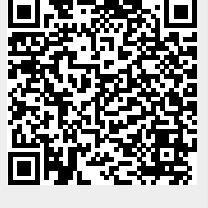